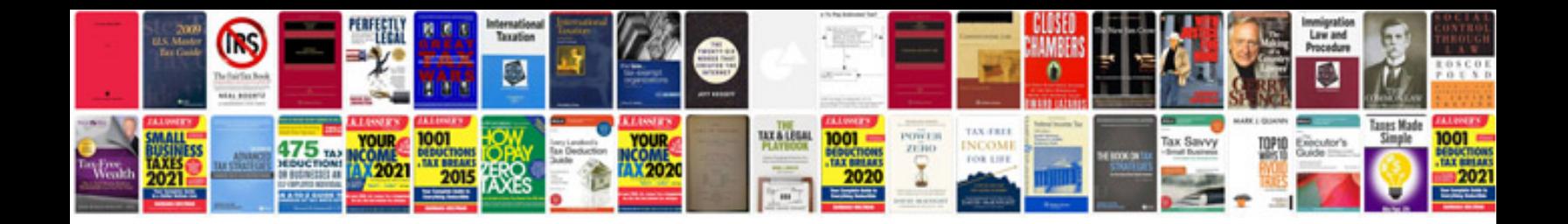

**Invoices templates**

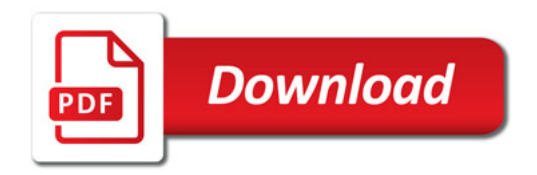

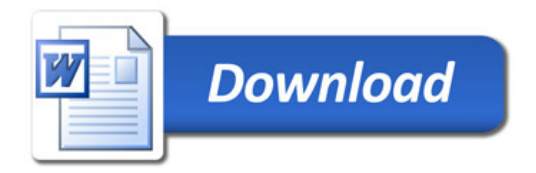